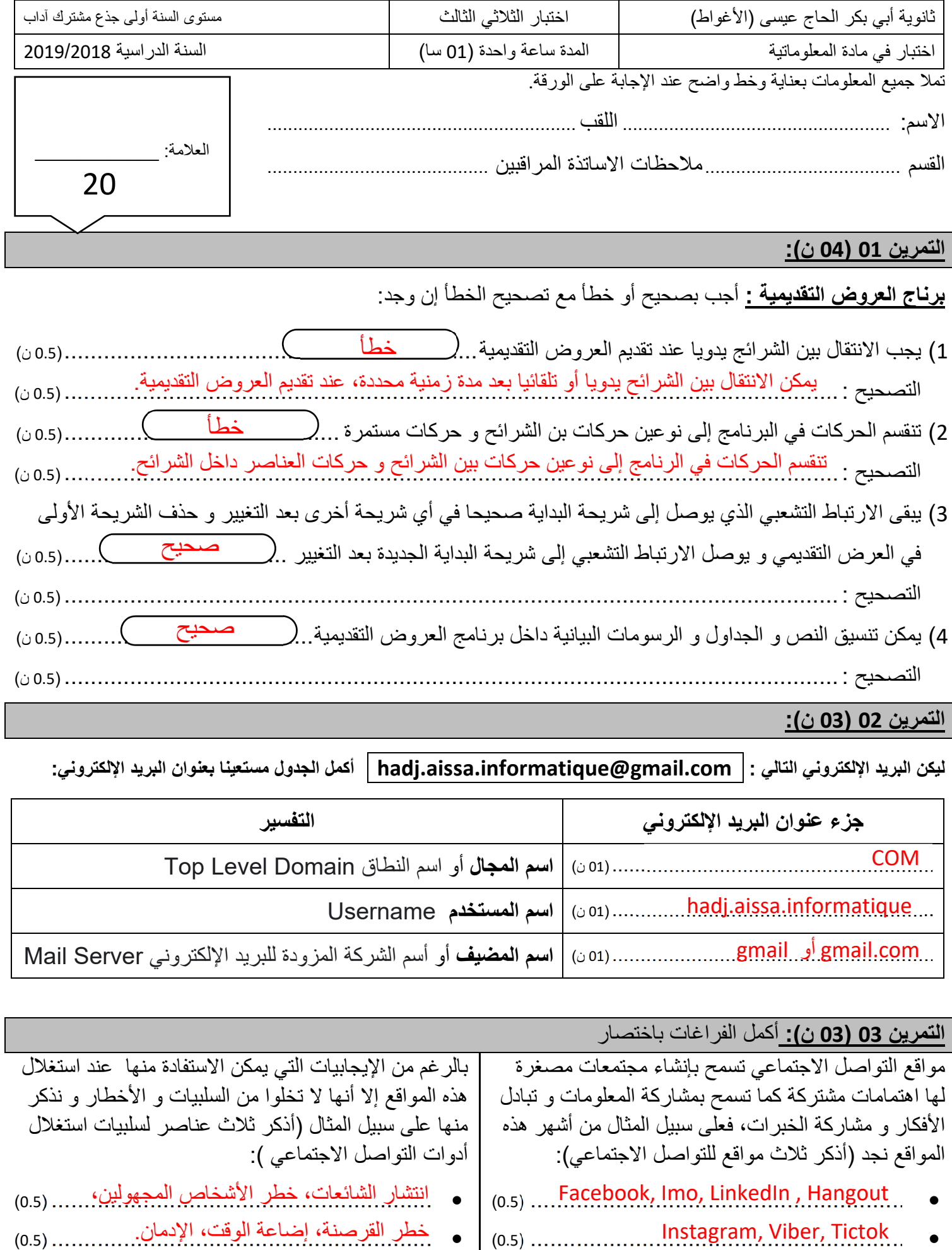

(0.5) .........................................................

twitter

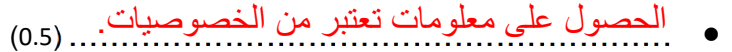

## **التمرين 04 (06 ن):**

المتصفح هو برنامج يسمح بقراءة المعلومات من صفحات الويب المكتوبة بلغة HTML و نذكر من بين أهم المتصفحات : .................................................................................................................................)01 ن) Google chrome, Internet explorer , Microsoft Eadge, Mozilla Firefox .................................................................................................................................)01 ن) Opera , Safari, …… .................................................................................................................................)01 ن) Tor, Onion, ……. و من بين الخصائص المميزة للمتصفح نذكر (اذكر ثلاث عناصر مميزة من خصائص المتصفح ): .................................................................................................................................)01 ن) سرعة التصفح، إمكانيات العرض، الثبات و قلة الأخطاء، سهولة الاستخدام.

- .................................................................................................................................)01 ن) قابلية التثبيت على نظام تشغيل معين، الوسائل و الإمكانيات المقدمة كوسائل التطوير أو الاختراق حماية المعلومات و الحفاظ على السرية.
- .................................................................................................................................)01 ن)

## **التمرين 05 (04 ن):** أكمل كتابة البنية الأساسية لصفحة الويب المكتوبة بلغة HTML **للحصول على النتيجة في المتصفح**

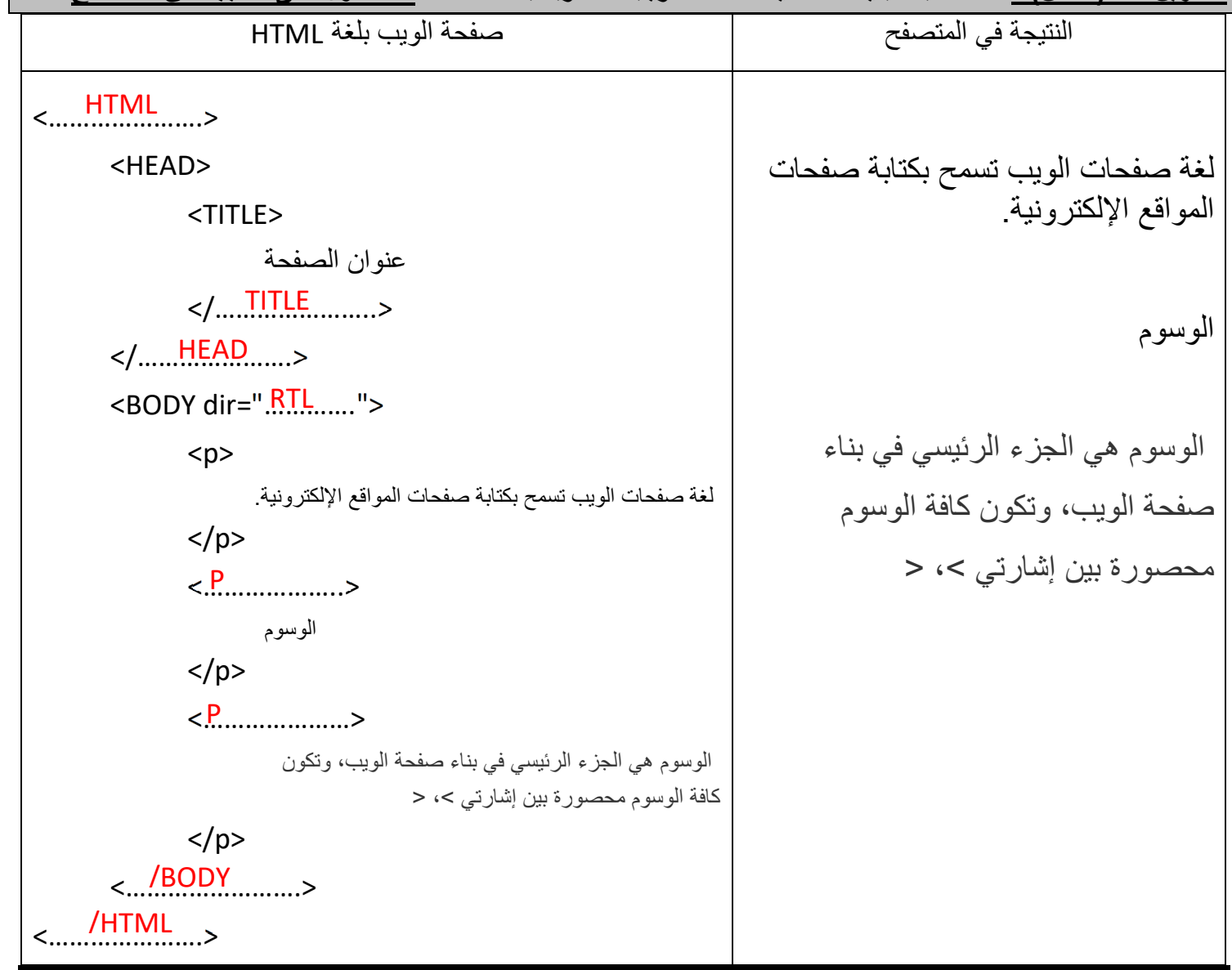

تكون الإجابة مختصرة بخط واضح وعلى ورقة الامتحان فقط، لا تقبل أي ورقة مرفقة. الكتابة غير الواضحة قد تلغي الإجابة.